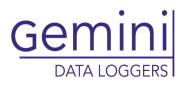

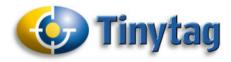

## Tinytag Explorer Software

## SWCD-0040

Issue 5 17th October 2014 F&OF

| Tinytag Explorer<br>5 Git Yew Logar Options Window Help<br>3 J Carbon Logar Data and Settings/PBlewetr/LOGGER<br>6 Graph - C:/Documents and Settings/PBlewetr/LOGGER                                                                                                    | com1 D €<br>/Sample ttd files/01                                                                                                   |                                                                                                    |  |
|----------------------------------------------------------------------------------------------------|----------------------------------------------------------------------------------------------------|----------------------------------------------------------------------------------------------------|--|
| Office Te                                                                                                    | emperature                                                                                                    |                                                                                                    |  |
| • 49316 Test Run 1                                                                                                    | On Information - C                                                                                                    | Documents and Settings/PBlevett/LOGGER/Sa                                                                                                    |  |
| A shared and a shared and a shared at a shared at a sh | Type S/N Description<br>Property Logging Started<br>Logging Duration<br>Capacity<br>Start Delay<br>Interval<br>Stop Mode<br>Run Id | 1 Taryolaw 30/50°C 43316 Test Run 1 Tempraham 14 Aug 1537 16 2:203 10 e1 1537 10 2:203 47 days 17 hour 50 minutes 71 days 17 hour 50 minutes 0 seconds 10 minutes When Au 2424 vage 2726 |  |
|                                                                                                    | Offload Time<br>Statistics Start Time                                                                                              | 7 Det 1997 10:06:21<br>14 Aug 1997 16:22:03                                                                                                    |  |
| 15 Aug 1897 1 Sep 1997                                                                                                    | Statistics End Time                                                                                                    | 1 Oct 1997 10:22:03                                                                                                    |  |

Tinytag Explorer is the principal software for operating Tinytag data loggers. This Windows based program is simple and intuitive to use, allowing users to easily manage both Tinytag loggers and recorded data.

A simple to use launch page that allows easy editing of a data logger's settings, whilst at the same time summarising them clearly.

When offloaded, recorded data is initially presented as a graph but can also be displayed as a table of readings if required. These views are supplemented with an information view, that summaries details of the data being shown, and a daily minimum/maximum view. The software also includes a dew point tool for temperature and relative humidity data loggers.

Data can easily be exported from all four views into programs such as MS Excel and Word, either as a file or by simply copying and pasting.

The software supports multiple languages, and there is also a comprehensive, illustrated help file to take the user through the basics of the software, and its more advanced features.

#### Features

- Simple launch interface
- Linked graph, readings and information views
- Daily minimum/maximum view
- Overlay feature to combine traces onto the same graph
- Simple copy and paste export
- .xls, .xml, .txt and .csv export formats
- Dew Point Tool
- Top and tail feature for masking unwanted data
- Bulk Offload Tool
- Site licence that allows multiple installs
- Multiple language support
- Comprehensive, illustrated help file

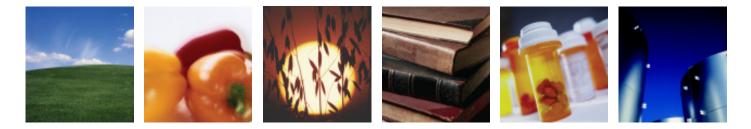

www.tinytag.info

sales@tinytag.info

# Gemir DATA LOGGER

## **Tinytag Explorer** Software **SWCD-0040**

Issue 5: 17th October 2014 (E&OE)

# 

#### **Basic Features**

Linked Data Views

minimum and maximum values.

Graphical View

Information View

#### Simple Launch Interface

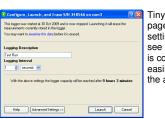

Tinytag Explorer's launch page summarises data logger settings, allowing users to see at a glance how their unit is configured. Settings are easily edited by expanding the appropriate menu option.

### Basic Features (continued...)

#### Current Reading

Check the status of your data logger using the Current Reading feature.

| 🍣 Current Readings                                                   | ? 🛛       |  |
|----------------------------------------------------------------------|-----------|--|
| Logger S/N 348566 has just powered up<br>This logger battery is good |           |  |
| Channel                                                              | Readings  |  |
| Temperature                                                          | 22.948 °C |  |
| Help                                                                 | Close     |  |

#### **Advanced Features**

#### Setpoints

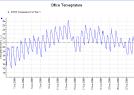

The Setpoint tool allows users to plot lines on their graphs at values that are relevant to their application. These Setpoints are linked to the software's Information view, where cumulative time above and below the Setpoint value are listed.

relative humidity data loggers are downloaded, the software can be set to automatically generate a dew point trace.

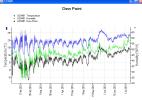

#### Top and Tail

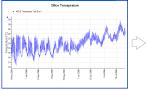

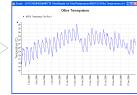

This feature allows users to quickly and easily mask unwanted data from the start and end of their logging runs. Simply zoom in on the area of data required, right click and select Top and Tail and the unwanted data will be hidden from view.

#### Bulk Offload Tool

| Ø Ve | olum | e Tinytag 📃 🗖 🔀                                            |
|------|------|------------------------------------------------------------|
| •    | om1  | Geting data tron logger S/N 346566<br>25% Cancel           |
| •    | on3  | Geting data from logger S/N 245533 41% Cancel              |
| •    | onð  | Connecting to logges 1% Cancel                             |
| •    | onð  | Connecting to logges 1% Cancel                             |
| C    | ) Re | eurich All 🔯 Get Date from All 🏐 Current Readings of All 🔲 |

Tinytag Explorer is supplied with a Bulk Offload Tool which enables users to offload and restart\* multiple data loggers at the same time.

\*Data loggers that have previously been configured using Tinytag Explorer are restarted with the same launch settings, but with any trigger or delay starts disabled.

Continued...

Daily Min/Max Readings

All of the above views are linked, so changing the range on the graph view will automatically update the other views.

Tinytag Explorer has four linked information views, for showing

recorded information graphically or in a table, and for giving the user summary information from a logging run, and daily

#### Graph Overlay

Tinytag Explorer allows the user to easily combine data from multiple logging runs into the same graph. Additionally, users can scale axis, change line colours and add notes to the graph view.

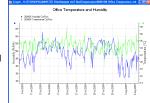

#### Exporting Data

lata sheet

Recorded data can be exported from Tinytag Explorer simply by copying and pasting, or by saving files in .xls, .xml, .txt or .csv formats

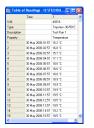

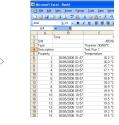

#### www.tinytag.info

### sales@tinytag.info

When temperature and **Readings View** 

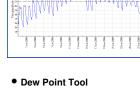

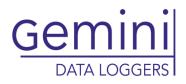

# Caral Paragraphic Caral Paragraphic Carad Paragraphic Caral Paragraphic Caral Paragraphic Caral Paragraphic Caral Paragraphic Caral Paragraphic Caral Paragraphic Caral Paragraphic Caral Paragraphic Caral Paragraphic Caral Paragraphic Caral Paragraphic Caral Paragraphic Caral Paragraphic Caral Paragraphic Cara Paragraphic Cara Paragraphic Cara Paragraphic Cara Paragraphic Cara Paragraphic Cara Paragraphic Cara Paragraphic Cara Paragraphic Cara Paragraphic Cara Paragraphic Cara Paragraphic Cara Paragraphic Cara Paragraphic Cara Paragraphic Cara Par

#### Advanced Features (continued...)

verage Reading

Mean Kinetic Temperature

#### • Mean Kinetic Temperature

Tinytag Explorer can also display the Mean Kinetic Temperature over the duration of a logging run.

#### Calibration Reminder

Tinytag Explorer can be set to inform a user when the calibration of their data loggers needs to be checked. The tool can be set to any time interval, and it can also be set to warn a user if a data logger hasn't been calibrated.

| _      |                                          |                                                                                 | _           |
|--------|------------------------------------------|---------------------------------------------------------------------------------|-------------|
| 🕞 Laui | nch                                      |                                                                                 | ×           |
| •      | Jul 2004<br>This logger'<br>on 16 Jul 21 | was calibrated o<br>s calibration exp<br>005, 1060 days a<br>irm that it should | ired<br>ago |
|        | Confirm                                  | Cancel                                                                          |             |

21.2 °C

21.4 °C

#### **General Features**

#### Multi-Language Support

Tinytag Explorer supports the following languages:

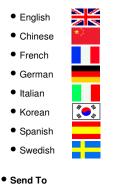

A Send To feature allows users to easily share data with colleagues.

| 🖘 Send   🛃 🎯   X 🦄 隆   🏂 🕕   💷 & 🕴 |                                                |  |  |  |  |
|------------------------------------|------------------------------------------------|--|--|--|--|
| Trebuchet MS                       | ▼  12 ▼   <u>A</u>   B <i>I</i> <u>U</u>   ≣ ≣ |  |  |  |  |
| This message has not been sent.    |                                                |  |  |  |  |
| To                                 |                                                |  |  |  |  |
| <u></u> c                          |                                                |  |  |  |  |
| <u>B</u> cc                        |                                                |  |  |  |  |
| Subject:                           | Tinytag Data                                   |  |  |  |  |
| Attach                             | 9060725 Office Temperature.ttd (22 KB)         |  |  |  |  |

ert Format <u>T</u>ools

📫 Tinytag Data - Message (HTML)

#### Quick Start Guide and Help File

|                                                                                                    | 7 Trena Indexe Fale: Window Internet Sectors                                                                                                    |                                                 |
|----------------------------------------------------------------------------------------------------|----------------------------------------------------------------------------------------------------|-------------------------------------------------|
|                                                                                                    | STATE MUCH AND A COMPANY AND A COMPANY A COMPANY A COMPANY A COMPANY A COMPANY A COMPANY A COMPANY A COMPANY A COM | ALCORDON NOT STATE                              |
|                                                                                                    | to be por types per be                                                                                                    |                                                 |
| ENG DEU FRA ITA SPA SWE                                                                                                    | * * ginestateres                                                                                                    | 9101                                            |
|                                                                                                    | 3 2 3 6 <b>8</b>                                                                                                    |                                                 |
| Tinvtag Explorer Software                                                                                                    | Dimension                                                                                                    |                                                 |
|                                                                                                    | D to first two ringer     Welcome to the Help Guide for Tanytog Explore     D to first                                                                                                    | or                                              |
| Quick Start Guide                                                                                                    | Or Transmission     Or Transmission     Allocat Bols Help Califie                                                                                                    |                                                 |
|                                                                                                    | Propagations - consultations<br>This may balls provides all the information that pro-result to initial and spannes the<br>content.                                                                                                    | Trying Explosions software program and the size |
|                                                                                                    | The weighter project of the gade.                                                                                                    |                                                 |
|                                                                                                    | <ul> <li>comarcial the software and taxbears (anyone to)</li> </ul>                                                                                                    |                                                 |
|                                                                                                    | Interfactional time Traving Distance Ren Version;                                                                                                    |                                                 |
|                                                                                                    |                                                                                                    |                                                 |
|                                                                                                    |                                                                                                    |                                                 |
| In the second of the second second second second second second second second second second second second second                                                                                                    | The gade than contains the following non-sections.                                                                                                    |                                                 |
|                                                                                                    | Excludes case - step to step to step to step to step and and step                                                                                                    | the data topped to stream the measurements to   |
| and the second second se | P OLDER SOLD SOLD CON - the relation for borrholog and re-                                                                                                    | righte data then anoger.                        |
|                                                                                                    | Ison Edg - stap by the notice for every data, using different data                                                                                                    |                                                 |
|                                                                                                    | East - de-ty-be inductors for epoting data to other adhering                                                                                                    | and.                                            |
|                                                                                                    | Such a pulse - proteines for finding factor and optimizing performance.                                                                                                    |                                                 |
|                                                                                                    |                                                                                                    |                                                 |
|                                                                                                    |                                                                                                    |                                                 |
|                                                                                                    | Conviet                                                                                                    |                                                 |
|                                                                                                    | @ 2012-DET. Gener Detrocagent F/C/23, Kowt N. House, Terrenue Acad, Chr.                                                                                                    | terror, west burner, POIP #12, United Congline  |
|                                                                                                    | Complement with all applicable copyright laws in the respondence of the same. Write<br>the high-backst, provid A-or introduced onto a network plants, or transmittence and<br>resulting, or information, or the any approach without the supervision.                                                                                                    |                                                 |
| C Tinytag                                                                                                    | General Zuris Loggens (JA) (20) and others may have patients, publied applications, in<br>output number in the discussion, through our approved production and patients<br>from high could does not control any listerate to easily automatic, trailment, coupling                                                                                                    |                                                 |
| Copurigre <sup>®</sup> 2004-2007 Genesis Own Loppen (UK) Ltd.                                                                                                    | Obsticitions                                                                                                    |                                                 |
| copyrgive aboveabor General Cappers (Live) Cit.                                                                                                    | A construction of the second second s |                                                 |
|                                                                                                    | 578                                                                                                    | S to take                                       |

Tinytag Explorer is supplied with a Quick Start Guide that covers the installation and set up of the software, and the basics on how to start a logger and view the recorded data.

For more in depth information, the software also has a comprehensive and fully illustrated Help file.

#### Software SWCD-0040 Issue 5 : 12th October 2014 (E&OE)

**Tinytag Explorer** 

### System Requirements

Tinytag Explorer requires a PC with the following specification:

**Operating System**: Windows Vista, 7, 8 or 8.1 (x86 & x64 versions)

Browser: Internet Explorer 8 (or above); Firefox or Google Chrome

**Processor**: 200MHz Pentium III processor or better (1.6GHz recommended).

Memory: 512Mb (1024Mb recommended for Vista).

Hard Disk Space: At least 30Mb available hard disk space (120Mb recommended).

**Monitor**: Minimum 256 colours, resolution 800 x 600 (15" Monitor with 16 bit colour, 800 x 600 resolution or greater recommended).

The recommended options should give the user ample performance to run other applications such as MS Excel, Word etc at the same time as Tinytag Explorer.

#### Software License

Tinytag Explorer is supplied under a site licence which means that it can be installed on as many computers as the customer wishes at a given location (additional copies of the software are required for each additional site the software is used at).

To view the full software licence, please visit our web site here:

http://www.tinytag.info/info/tinytag-explorer-license-agreement

#### **Approvals**

Gemini Data Loggers (UK) Ltd. operates a Business Management System which conforms to ISO 9001 and ISO 14001.

www.tinytag.info

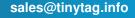